# An Introduction to Robotics and Artificial Intelligence

Sahit Chintalapudi

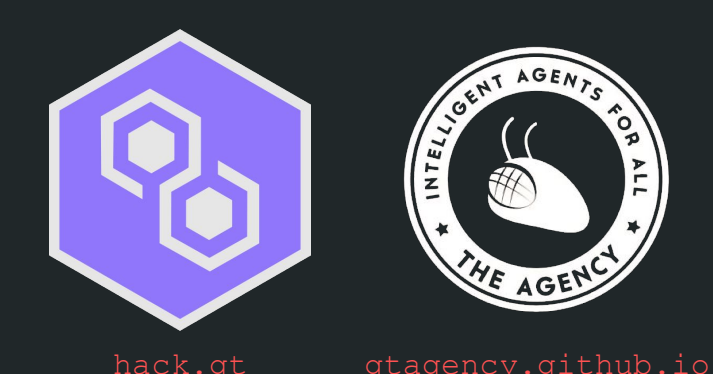

# **Outline**

- Introduction to the robots
- Velocity Control
- Gradient Descent
- Position Control
- Maze Solving
- (Brief Intro to) Multi-Agent Systems
- Robot Homing

#### The Robotarium

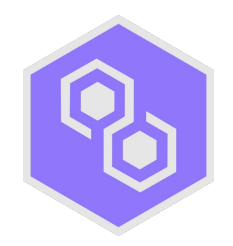

"If you have a good[sic] idea, you should be able to run your idea and test it on real robots"

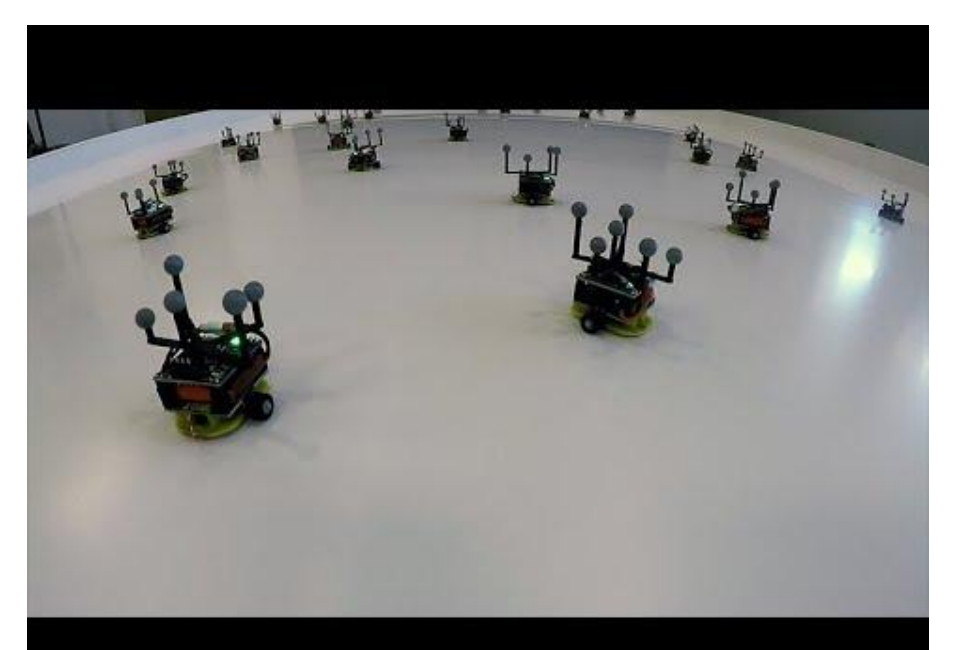

# Getting Started

- Install Python3
	- <https://www.python.org/downloads/>
- Install git
	- <https://git-scm.com/downloads>
- Setup the Robotarium Simulator (Mac/Linux)
	- git clone https://github.com/robotarium/robotarium python simulator
	- cd robotarium python simulator
	- qit checkout qritsbotx
	- sudo pip3 install.
- Setup the workshop starter code (Windows In a command prompt as administrator)
	- git clone https://github.com/robotarium/robotarium python simulator
	- cd robotarium\_python\_simulator
	- git checkout gritsbotx
	- pip install . ON WINDOWS TRY py -3 -m pip install.
- Setup the workshop starter code
	- git clone https://qithub.com/chsahit/hqt workshop

# Fundamentals: Velocity Control

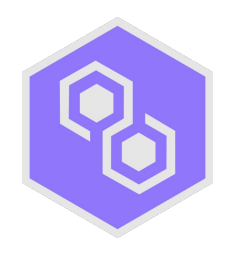

- Let's get familiar with the robotarium library and simulator
- Question: Given a single robot, how we can set its velocity?
- Answer: Using a text editor of your choice, open set\_velocity.py

# Exercise 1: Setup

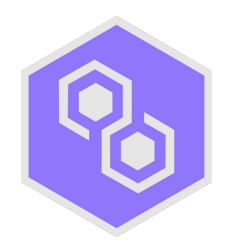

- Our robot is sitting somewhere on the side of a bowl and we want it to navigate to the bottom of the bowl
- We can model the bowl as  $f(x) = x_1^2 + x_2^2$  and its' gradient as  $\nabla f = [2x_1, 2x_2]$ 
	- $-$  f:  $R^n \rightarrow R$

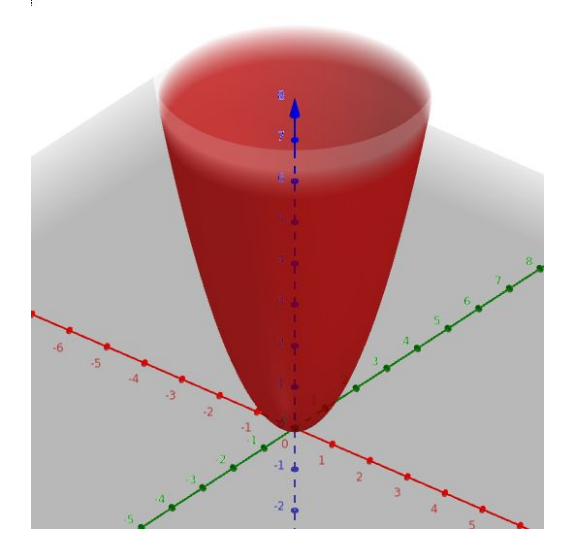

#### Exercise 1: Gradient Descent

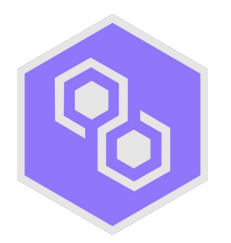

- Gradient Descent is an algorithm that looks for (local) minima of a function f
- Start out with a random vector  $x_0$
- The update rule we use is

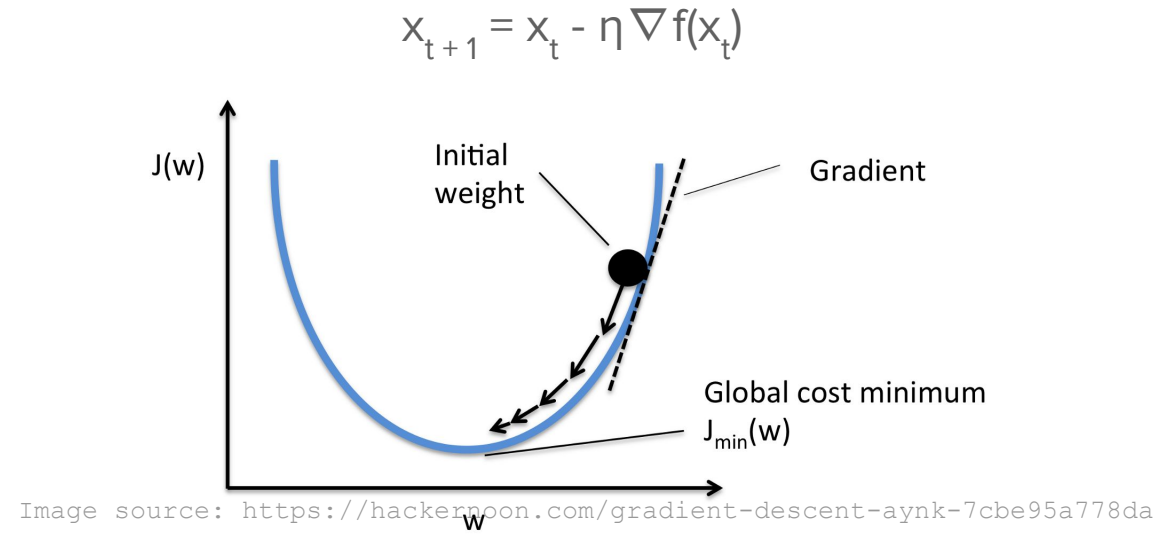

# Exercise 1 Continued: Momentum

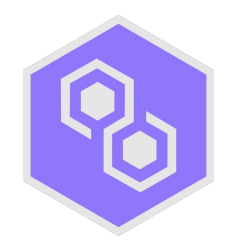

- Let's look at functions with multiple minima
- What problem do we run into here? How can we address it?

# Exercise 1 Continued: Momentum

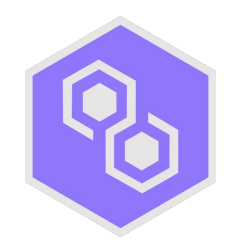

- The robot gets stuck in a "local minima"
	- All the gradients are 0 but we can clearly reach lower values
- New update rule. Let  $x_0$  be initialized to a random vector and initialize v to 0

 $V_{t+1} = \mu V_t - \eta \nabla f(x_t)$ 

 $x_{t+1} = x_t + v_{t+1}$ 

### Fundamentals: Position Control

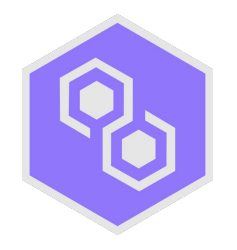

- Define the pose of the robot as the vector [x, y]
	- This is as opposed to the velocity based control we were previously using, which defined the pose as [x, y]
- Open up set\_pose.py in an editor of your choice so we can see how to do this

### Fundamentals: Search Graphs

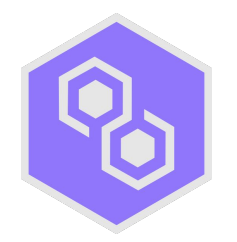

- A graph is an object  $G = (V, E)$  where V is a set of vertices and E is a set of edges connecting those vertices
	- A set's elements are *unique*; there are no repeat values!
- The vertex set will be defined by the states the robot can take on
- The edge set will be defined by the actions the robot can take at every state to transition between states
- Each edge has an associated cost, in this example the cost is the length of the edge.

# Fundamentals: Graph Searches

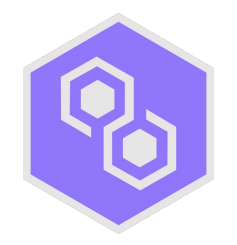

- Given a graph, start vertex, and end vertex, we want to find a list of edges that connect the start and end vertices. This ordered list of edges is called a path.
- The cost of a path is the sum of the edge costs. We want to minimize this cost.
- A priority queue is a data structure that stores (priority, data) tuples.
- Popping from a priority queue returns the (in this case) lowest priority data

#### Fundamentals: Heuristics

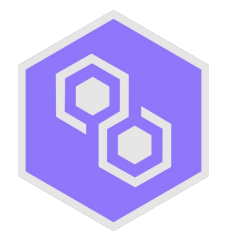

- A function h(s) is a *heuristic* function that maps a state to its' "heuristic value".
	- The value is *admissible*: the heuristic is never greater than the true cost between s and the goal
	- The value is consistent: given a state s and an arbitrary neighbor n,  $h(s) \le c(s, n) + h(p)$
- Why is the euclidean distance between two states considered a valid heuristic?

#### Fundamentals: A\*

 $g(s_{start}) = 0$ ; all other g-values are infinite;  $OPEN = \{s_{start}\}$ ;

while( $s_{goal}$  is not expanded and  $OPEN \neq 0$ ) remove s with the smallest  $f(x) = g(s) + h(s)$  from OPEN; insert s into CLOSED; for every successor  $s'$  of  $s$  such that  $s'$  not in CLOSED

if  $g(s') > g(s) + c(s,s')$  $g(s') = g(s) + c(s, s');$ <br>
insert s' into OPEN;

set of states that have already been expanded

Source: Maxim Likhachev http://www.cs.cmu.edu/~maxim/classes/robotplanning\_grad/lectures/astar\_16782\_fall18.pdf

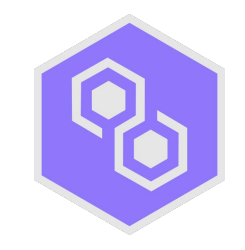

#### Exercise: Solve a maze

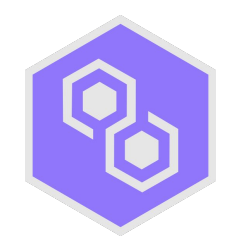

- The robot has a green food pellet in the environment, but there are a lot of obstacles in the way!
- We can use A\* to navigate the robot to the food pellet quickly

# Fundamentals: Multi-Agent Systems

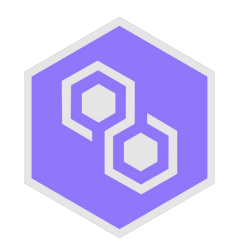

- A robot is considered an autonomous *agent*
- When we have multiple robots operating together in an environment, it is called a multi-agent system
- Examples:
	- Autonomous vehicles that can communicate driving down a road
	- A swarm of drones scattering through an environment for monitoring purposes
	- Modeling schools of animals (e.g fish or ants)

### Exercise: Robot Homing

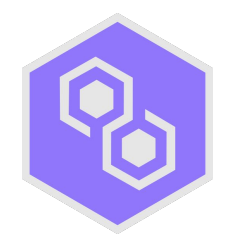

- Let's add another agent to the mix at the robotarium and see what happens!
- We have one robot that is randomly moving around the environment
- Program a second robot to "hone in" on the first